## **ЗАГРУЗКА ГОЛОСОВОГО ПРОГРАММНОГО ОБЕСПЕЧЕНИЯ**

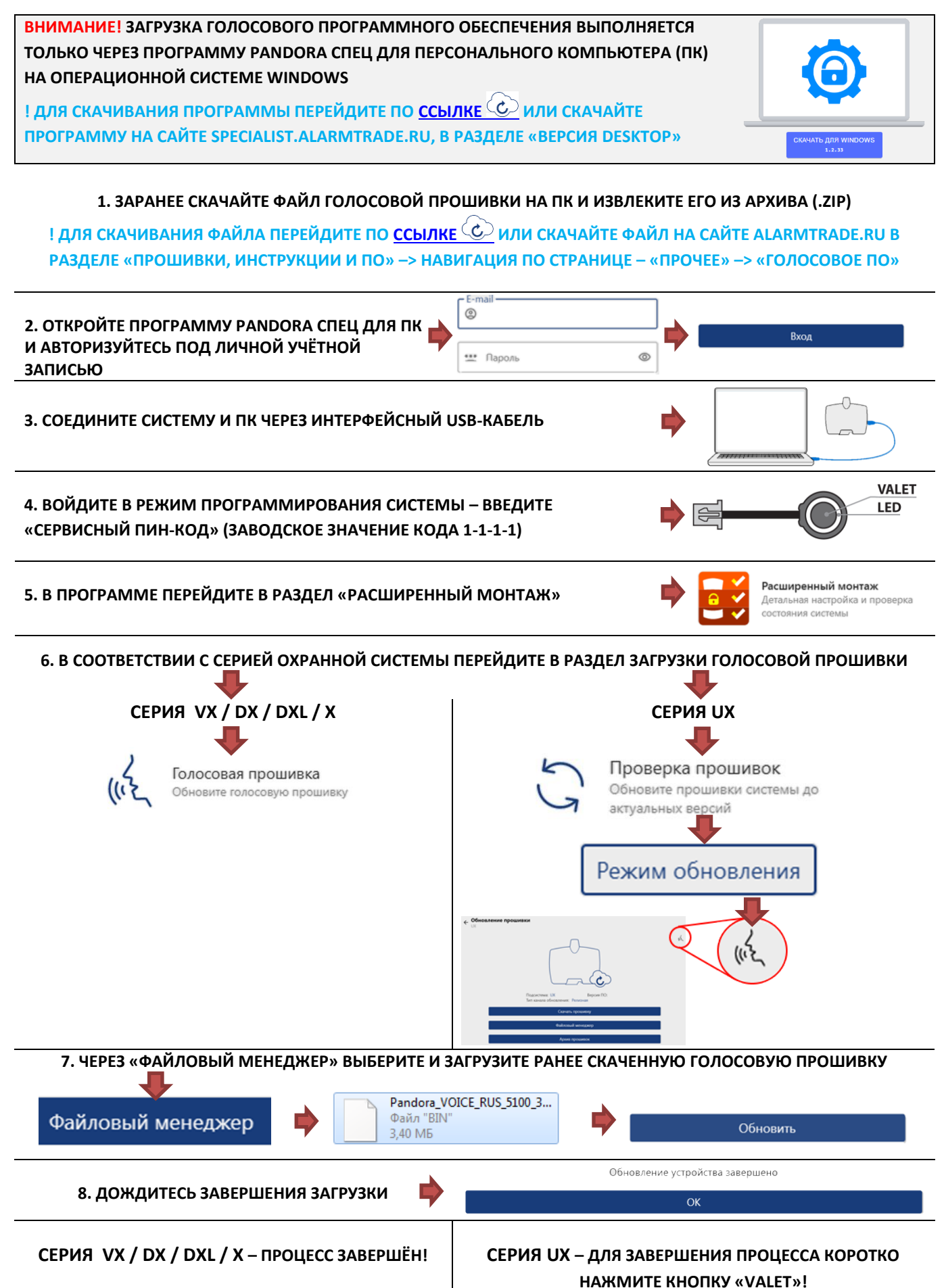